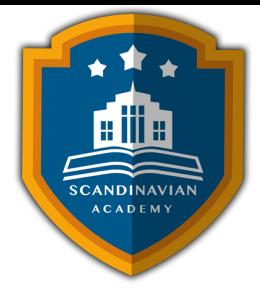

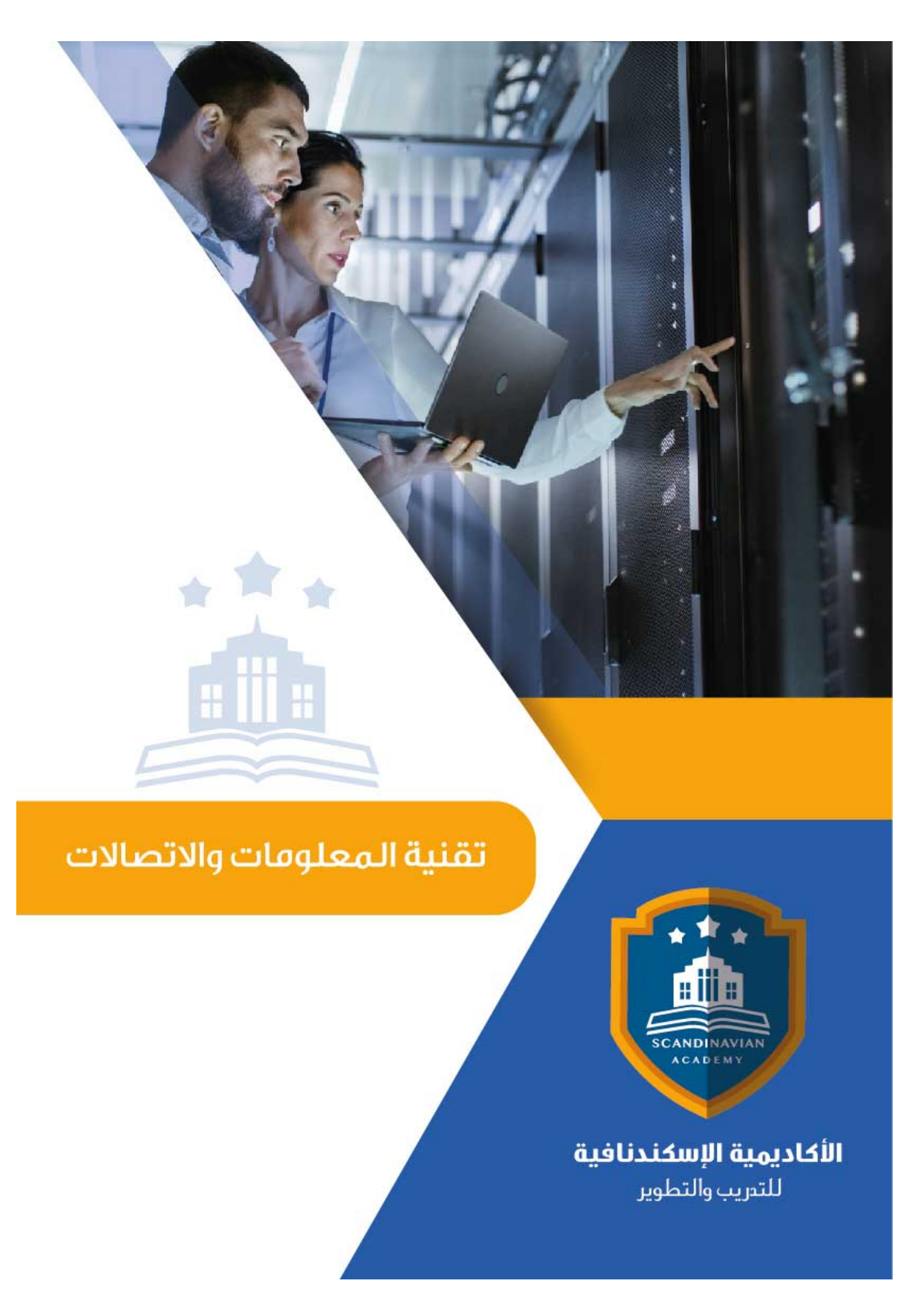

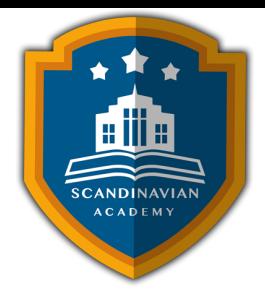

## **دورة: البرنامج المتامل ف الجداول الإلترونية Excel Microsoft**

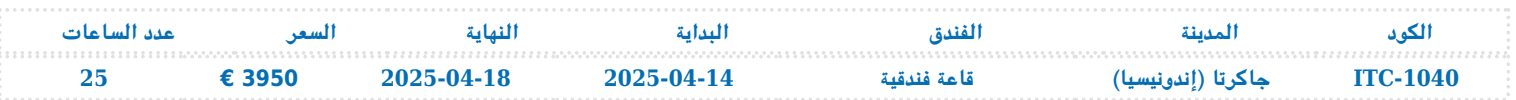

## **المحتوى العلم للبرنامج التدريبية**

- تمهيد ف استخدام برنامج Excel Microsoft
	- تشغيل Excel Microsoft
- التعامل مع نوافذ Excel Microsoft
	- إنشاء مصنف بسيط
	- إدخال العناوين والقيم
	- تصحيح أخطاء التابة
	- العمليات الأساسية ف Excel Microsoft
		- حفظ وفتح المصنفات
		- حفظ العمل للمرة الأول
			- إعادة حفظ العمل
				- فتح المصنفات
		- استخدام خصائص الملفات
			- الخروج من البرنامج
			- المعادلات ف Excel Microsoft
		- استخدام المعادلات والدوال
			- إدخال المعادلات
			- أساسيات المعادلات
			- استخدام مراجع خلية
		- إعادة الحساب ف ورقة العمل
			- أخطاء المعادلات
			- استخدام الدوال
				- تحرير ورقة العمل :
			- تحرير بيانات المصنف
				- إزالة محتويات خلية
				- التراجع عن الأخطاء

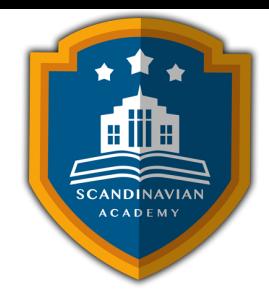

- النسخ والقص واللصق
	- نسخ العناوين والقيم
		- نسخ المعادلات
- خيارات اللصق الخاص
- نقل العناوين والقيم والمعادلات
- استخدام أمري البحث والاستبدال
	- تنسيق ورقة العمل :
	- استخدام تنسيق مصمم سابقاً
		- محاذاة العناوين والقيم
			- تنسيق الأرقام
		- تغيير نوع الخط وحجمه
- إضافة الألوان إل الخلايا والنصوص
	- إنشاء الحدود
	- التنسيق الشرط
	- إعداد الصفحات
	- طباعة صفحات المصنف
		- العمل مع المخططات البيانية :
- $\epsilon$ مكونات المخطط البياني في Excel
- عرض البيانات باستخدام التخطيطات البيانية
	- استخدام Wizard Chart
	- الاختيار الصحيح لنوع المخطط البيان
- المقارنات الخمس للبيانات الت تتناولها التخطيطات البيانية
	- تخصيص التخطيطات البيانية
		- تمهيد لاستخدام قواعد البيانات
			- إنشاء قواعد البيانات
	- تغذية قواعد البيانات بالمعلومات
		- تعديل سجلات قاعد البيانات
		- فرز وتصفية قاعدة البيانات
			- تصفية قواعد البيانات
		- تجزئة مجاميع قواعد البيانات
		- صحة إدخالات قاعدة البيانات
			- دوال قواعد بيانات Excel
	- التحليلات الإحصائية باستخدام برنامج Excel

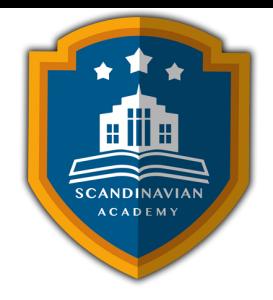

- معدل الانحراف المطلق عن المتوسط (AVEDEV(
- $BETA$  الكثافة الاحتمالية BETAINV  $\circ$
- التوزيع الاحتمال ثنائ الحد NEGBINOMDIST ، CRITBINOM ، BINOMDIST
	- الارتباط RSQ ، PEARSON ، CORREL ، Correlation
- الوظائف الخاصة بتعداد الخلايا COUNTIF ، COUNTBLANK ، COUNTA ، COUNT
	- معامل الاختلاف COVAR
	- $\mathbb{M}$ القيم الصغرى والعظمى MAX  $\mathbb{\Pi}$  MINA ،  $\mathbb{\Pi}$
	- © الوسط MEAN [] AVERAGE [] AVERAGEA [] MEDIAN [] MODE
		- الانحراف المعياري STDEVPA ، STDEVP ، STDEVA ، STDEV
- التوزيع الاحتمالي الطبيعي المعياري STANDARDIZE التوزيع الاحتمالي الطبيعي المعياري NORMSDIST [] NORMSINV []
	- مجموع مربعات الانحرافات عن المتوسط DEVSQ
		- التنبؤ باستخدام Smoothing Exponential
			- الحسابات المالية
	- تطبيق مفهوم القيمة الوقتية للنقود ف تحليلات الاقتراض والاستثمار
		- التعامل مع التضخم
		- استخدام الدوال المالية الشائعة
		- $\Box$  استخدام دوال الإهلاك VDB  $\Box$  VDB ، استخدام دوال الإهلاك  $\circ$ 
			- استخدام الدوال الخاصة بالمدفوعات
	- استخدام الدوال الخاصة بالقيمة الحالية والقيمة المستقبلية ومعدل الفائدة
		- استخدام الدوال المالية الإضافية
		- استخدام دوالIn-Add الخاصة بالفائدة المتراكمة
			- استخدامات Excel ف تطبيقات إدارة الأعمال
			- تحليل ماذا ‐ لو عن طريق جداول البيانات
			- تحليلات ماذا ‐ لو عن طريق إدارة السيناريو
				- الصيغ البسيطة عن طريق الاستهداف
					- تحسين الصيغ عن طريق Solver
					- حل مشلة خاصة بصيغ التحسين
						- إعداد مصنف Solver
						- ه الوقت الأعظمي والتكرار
							- مشاركة المصنفات
						- استخدام OLE مع Excel
						- استيراد وثيقة جدول إلترون
				- المشاركة بمصنفات Excel عبر الشبة

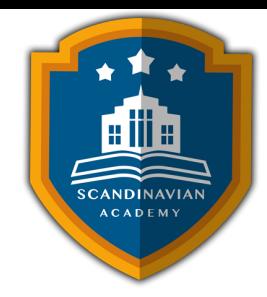

- المشاركة بمصنفات Excel عبر البريد الإلترون
	- استلام دفتر عمل عبر البريد الإلترون
	- تجنب مشاكل المرفقات في البريد الإلكتروني  $\circ$ 
		- مشاركة المصنفات عبر البريد الإلترون
			- مشاركة بيانات Excel عبر شبكة الويب  $\circ$ 
				- التخطيطات والجداول المحورية
				- استخدام معالج الجداول المحورية
					- تحديد تخطيط الجدول المحوري
						- تعديل الجداول المحورية
					- تجميع بيانات الجدول المحوري
	- إنشاء التخطيطات المحورية PivotCharts
		- إنشاء تخطيط محوري من جدولٍ محوري
- إنشاء التخطيط المحوري مباشرةً من قاعدة البيانات
	- بناء مصنف تخطيط الأعمال
	- البيانات المالية والنسب
		- الميزانية العامة
		- بيان التدفق النقدي
	- تحليلات النسب المالية عل البيانات المالية
- إنشاء مصنف للتحليلات الخاصة بمقدار الأرباح ونقطة التعادل
	- تحليلات نقطة التعادل ومقدار الأرباح
- استخدام المصنف الأول الخاص بتحليلات نقطة التعادل وحجم الأرباح
	- تخطيط بيانات تحليلات مقدار الأرباح
		- استخدام مساحة مخطط الأرباح
			- استخدام مخطط نقطة التعادل

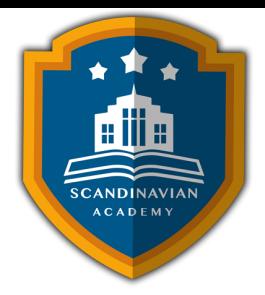

## الأكاديمية الإسكندنافية للتدريب والتطوير في مملكة السويد تعتمد أساليب حديثة في مجال التدريب وتطوير **المهارات وتعزيز كفاءة تطوير الموارد البشرية. تضمن الأكاديمية تقديم تجربة تدريبية شاملة تشمل ما يل:**

- **المحاضرات النظرية:**
- نقدم المعرفة من خلال عروض تقديمية متقدمة مثل البوربوينت والمواد المرئية مثل الفيديوهات والأفلام القصيرة.
	- **التقييم العلم:**
	- نقيم مهارات المتدربين قبل وبعد الدورة لضمان تطورهم.
		- **العصف الذهن والتفاعل:**
	- نشجع عل المشاركة الفعالة من خلال جلسات العصف الذهن وتطبيق المفاهيم من خلال تمثيل الأدوار.
		- **الحالات العملية:**
		- نقدم حالات عملية تتوافق مع المحتوى العلم واحتياجات المتدربين ف مجالاتهم الخاصة.
			- **التقييم النهائ:**
			- <sup>ء</sup> التقييم النهائي في نهاية البرنامج لتقييم استيعاب المعرفة.
				- **المواد التعليمية:**
- يتم توفير المواد العلمية والعملية للمشاركين عل وسائط متعددة مثل ورق مطبوع وأقراص س ديأو أجهزة الفلاش ميموري
	- **تقارير الحضور والنتائج:**
	- نقوم بإعداد تقارير حضور متفصلة للمشاركين ونقدم تقييما شاملا للبرنامج.
		- **المحترفين والخبراء:**
	- يتم إعداد المحتوى العلم للبرنامج بواسطة أفضل الأساتذة والمدربين ف مجموعة متنوعة من التخصصات.
		- **شهادة اتمام مهنية:**
- يتم منح المتدربون شهادة اتمام مهنية تصدر عن الأكاديمية الإسندنافية للتدريب والتطوير ف مملة السويد، ويمن التصديق عليها من الخارجية السويدية برسوم اضافية.
	- **أوقات البرامج:**
	- تعقد البرامج التدريبية من الساعة 10:00 صباحا حت الساعة 2:00 بعد الظهر، ويتضمن جلسات بوفيه لتقديم وجبات خفيفة أثناء المحاضرات.

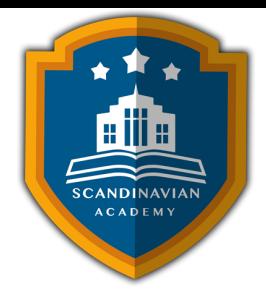

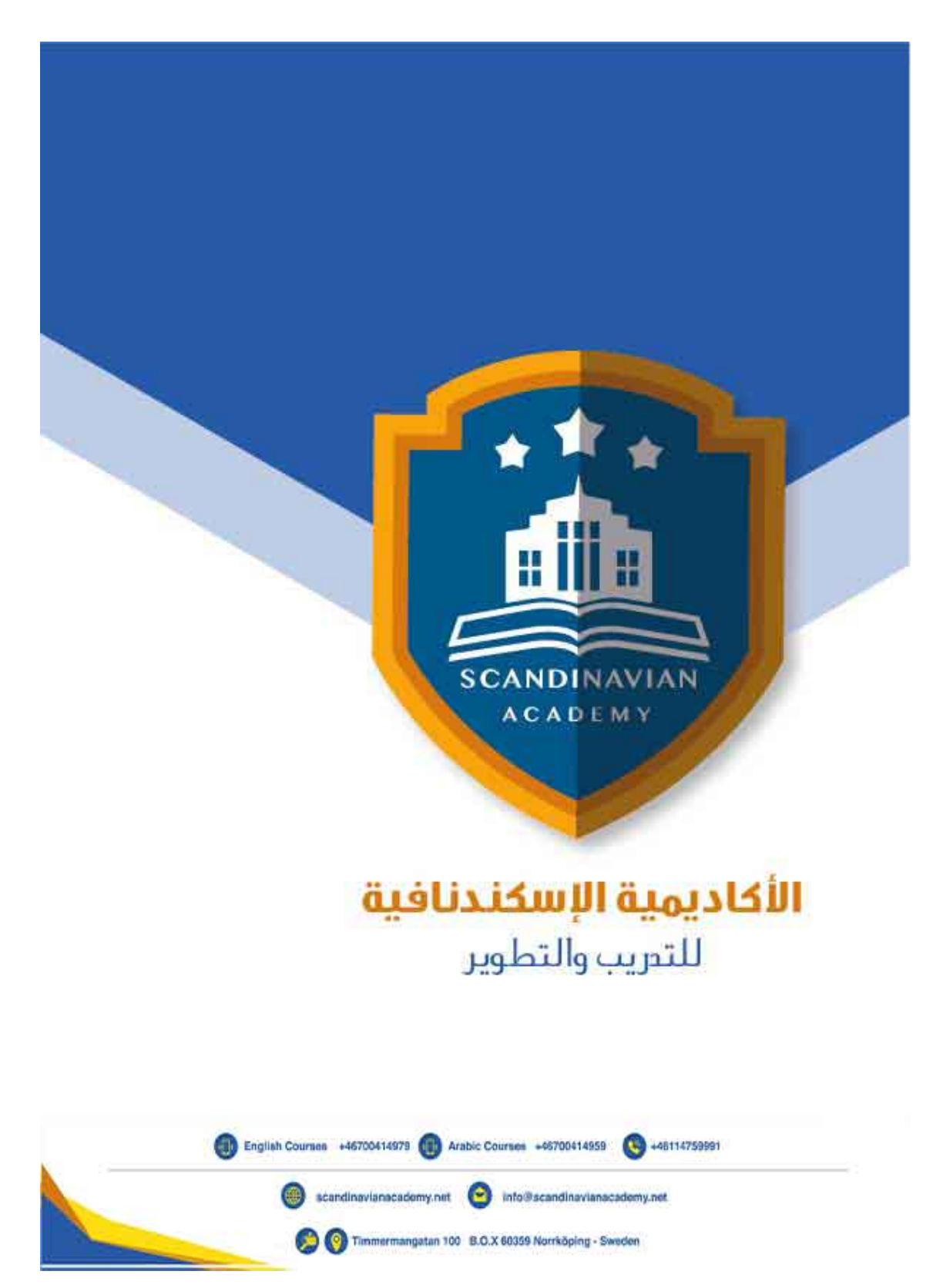